# 中華民國第 **55** 屆中小學科學展覽會

# 作品說明書

國中組 數學科

# 第三名

030401

# 數學家的秘密花園**--** 萬花尺作圖之研究

學校名稱:臺中市立大甲國民中學

| 作者:    | 指導老師: |
|--------|-------|
| 國二 楊淳竣 | 王俊祺   |
|        | 楊鍾鳴   |

關鍵詞:曲率、擺線、萬花尺

### 摘要

我發現萬花尺是由兩圓互繞,竟形成那麼特別的圖形,便開始研 究圖形成的原因。我從動態模擬萬花尺機械作圖開始,發現機械作圖 的原理是用齒輪控制圓形的轉動,以至於可以控制花瓣數量,試想, 如果不是因為齒輪,機械作圖總有誤差,要維持大小兩圓半徑在整數 比的情況下是非常困難的事情。處理外圈是橢圓的情形時更是如此。

處理完機械作圖後,我找出控制萬花尺圖形的擺線方程式,這時 候有兩個重點:

一、試著用方程式模擬並解釋機械作圖的所有樣態。

二、利用方程式内抽象的係數變化, 討論原本機械作圖無法作成 的圖形,包含外輪擺線的部分。

### 壹↓研究動機

偶然在家裡發現一個小時候常玩的玩具-萬花尺,它的圖 樣豐富有趣,充滿好奇心的我就去想它的數學原理,但百思不 得其解,於是到學校問老師,老師說,那我們就來做科展研究 這 問 題 吧 !

之後我去網路上找答案,但裡面的內容老師覺得不夠完整, 大部分只有觀察,並沒有將其背後的原理作說明,特別是橢圓 的部分,所以我想在這篇報告中利用方程式的方法證明其產生 原因。

### 貳↓研究目的

- 一、找到兩圓轉動關係(萬花尺形成的關鍵原因)。
- 二、討論萬花尺的圖形與圓的關係
- 三、統整歸納出萬花尺方程式與圖形的關係
- 四、找出作圖工具的科學原理
- 五、用方程式創造出不存在的圖形

### 參↓研究設備與器材與研究流程

紙、筆、電子計算機、網路、萬花尺、軟體(geogebra、word、  $Excel$ )

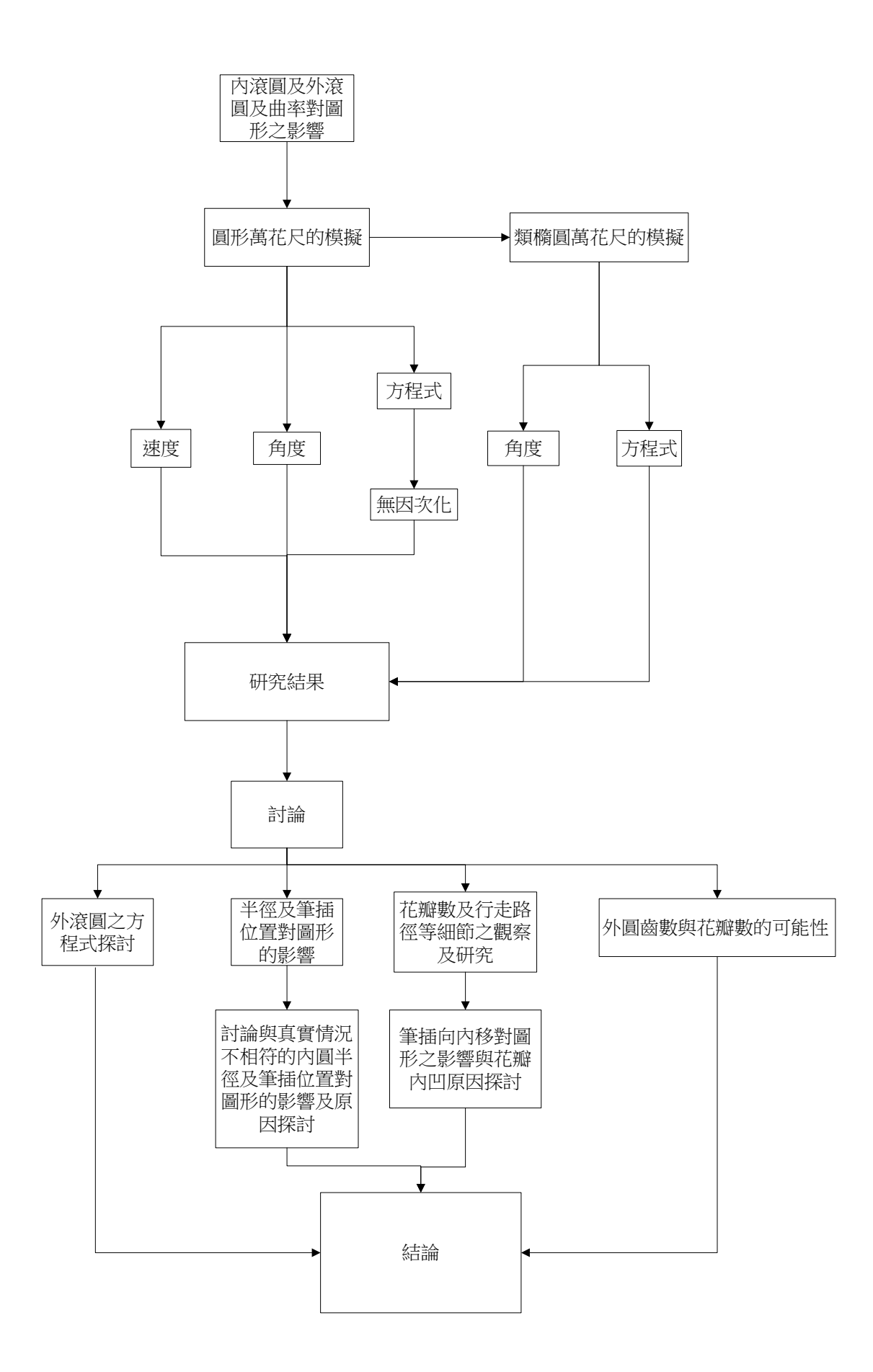

### 肆、研究過程

一. 外滾圓及內滾圓及曲率對圖形的影響

1. 外滾圓及內滾對速度的影響

當我開始尋找萬花尺背後原理的時候,我發現了一個有趣的問題: 有兩個相同的圓,其中一個圓固定,當另個圓繞其轉動一圈時,繞 行的圓轉動幾圈?

這個問題其實不是一開始就遇到的問題,不過老師建議我放在這 邊,因為討論萬花尺之後,就把它當成先備知識,放在前面的原因 是,整個研究的過程都要用到它。

(1) 討論半徑相同的兩圓

 $O<sub>2</sub>$ 繞著 $O<sub>1</sub>$ 旋轉,當轉了 $90^{\circ}$ (1/4 圈) 即圖形上紅色的長度,O2上的點 P 轉了  $180^\circ$ , 所以當  $O_2$ 轉  $O_1$ 一圈時 $(90^\circ \times 4)$ , O<sub>2</sub>上的點共轉了兩圈。

(2) 討論半徑 2:1 的圓

O<sub>2</sub>繞著 O<sub>1</sub>旋轉,當轉了 45°(1/4 圈) 即圖形上紅色的長度, O2上的點 P 轉了 135°, 所以當 O<sub>2</sub>轉 O1一圈時(45°×8), O<sub>2</sub> 上的點共轉了 3 圈(135°×8)

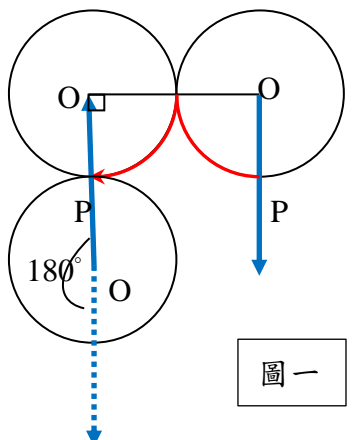

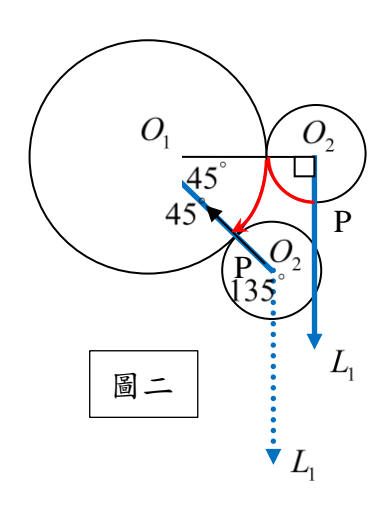

(3) 一般化

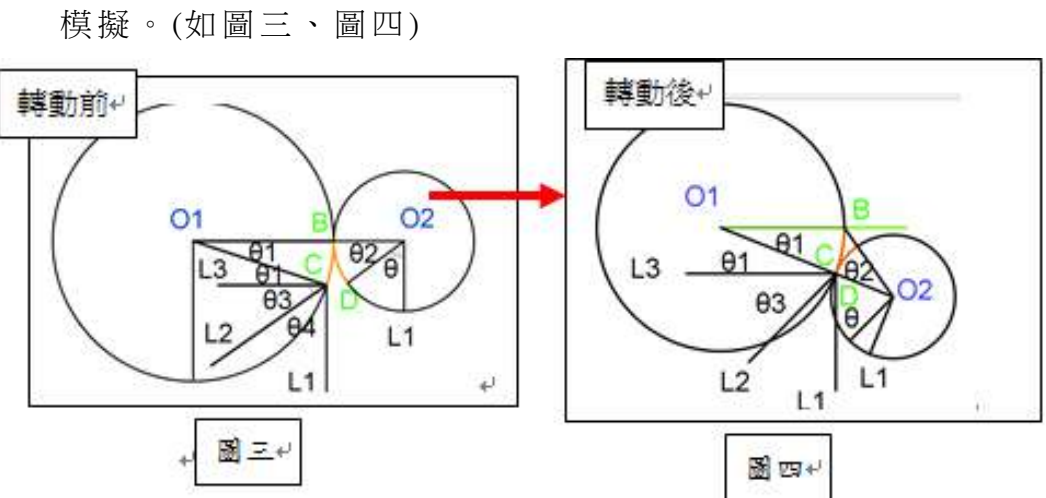

以半徑 2:1 的圖形為基礎,試著用幾何動態軟體 gegebra

我發現 $O_2$ 實際轉的度數應該是 $θ_1 + θ_2$ , 所以做了以下的 實驗證明:

利用角度證明 →  $\theta_4 = \theta_1 + \theta_2$ 

假設大圓為 $O_1$ , 小圓為 $O_2$ , 小圓向前轉動的距離為  $X$ (橘色 部分),  $0, \overline{p}$  ,  $0, \overline{p}$  ,  $\overline{p}$  ,  $\$ 前轉動  $X$ 後,  $C$  和  $D$  重疊。

此時 $0_1$ 圓心與 L,的夾角為  $\theta$ (與原 L,與 $\overline{O}$ <sup>2</sup> $\overline{D}$ 夾角 $\theta$ 相同), 且  $\theta$ = $\theta_{\text{\tiny{l}}}$ + $\theta_{\text{\tiny{3}}}$ ,L $_{\text{\tiny{3}}}$ // $\overline{\mathrm{O_{1}O_{2}}}$ ,且L $_{\text{\tiny{3}}}$ 上L $_{\text{\tiny{1}}}$ ,而L $_{\text{\tiny{2}}}$ 與L $_{\text{\tiny{1}}}$ 的夾角 $\theta_{\text{\tiny{4}}}$ 即為O $^2$ 轉動  $x \cdot \overline{A}$ 身所轉的角度,  $\theta_3 + \theta_4 = 90 \cdot \overline{A}$ ,  $\theta_4 = 90 - \theta_3 \cdot \overline{A}$ ,  $\theta_5 = \theta - \theta_1$  $\theta = 90 - \theta$  $\therefore \theta_4 = 90 - \theta_3 = 90 - (\theta - \theta_1) = 90 - \theta + \theta_1 = 90 - (90 - \theta_2) + \theta_1$ 

 $=\theta_{1} + \theta_{1}$ 

若將 A、C 的半徑用 r1、r2代替, θ4 依舊等於 θ1+θ2 (因為上一個證明並沒有用到半徑條件)

在此我門可以推導出公式 
$$
\theta_4 = \frac{x}{\pi} (\frac{1}{r_2} + \frac{1}{r_1}) \times 180^{\circ}
$$

$$
\theta_4 = \theta_1 + \theta_2 = \frac{x}{2\pi_1} \times 360^\circ + \frac{x}{2\pi_2} \times 360^\circ = \frac{x}{\pi} (\frac{1}{r_2} + \frac{1}{r_1}) \times 180^\circ
$$

小圓轉的圈數為  $\circ$  $\cdot \theta_{\scriptscriptstyle{A}} \cdot$ 360  $360 \t_0 \t1$ 4 1  $\theta$  $\overline{\frac{\partial \omega}{\partial \theta}} \cdot \theta_4 \cdot \overline{\frac{1}{360^{\circ}}}$ ,因為 360 除以外圓對應的角度就是

外圓轉的圈數 , 外圓要轉的圈數乘以當時小圓要轉的角度就是小圓繞 外圓一圈的角度,再除以 360 就是小圓要轉的圈數。

因此,小員轉的圏數 = 
$$
\frac{360}{\theta_1} \cdot \theta_4 \cdot \frac{1}{360^\circ} = \frac{360}{\theta_1} \cdot (\theta_1 + \theta_2) \cdot \frac{1}{360^\circ} = \frac{\theta_2}{\theta_1} + 1
$$
;

$$
\mathbf{r}_1 \cdot \theta_1 = \mathbf{r}_2 \cdot \theta_2(\text{M} \cdot \text{M} \cdot \text{M}
$$

所以外切圓滾動時會多繞一圈(定理 1)。

同理可證,内切圓滾動外圓,内切圓滾動時會少繞一圈(定理 2)。

此時,小員韓的圏數 = 
$$
\frac{\theta_2}{\theta_1} - 1 = \frac{r_2}{r_1} - 1
$$
。

#### 2. 曲率對繞行圓的影響

接下來要模擬的還有類橢圓形,我們可以使用曲率的概念 來解釋:先以橢圓的外滾圓來說明,右邊的圖形是一個 橢圓。

A B 圖五

A 點附折比較彎曲, 也就是繞行的圓只要行進比較短的距離就會 額外增加比較多的角度。同理,B點附近比較平緩,也就是繞行的圓 比較長的距離才會額外增加一些角度。

因此, A 點部分應該有比較小的曲率半徑, B 點部分應該有比較 大的曲率半徑;若曲率半徑非常大則可以想像成在直線上轉動,也就 是不會有額外的轉動角度了。許:[曲率](http://baike.baidu.com/view/562504.htm)的倒數就是曲率半徑。

### 二.圓形萬花尺的模擬

介紹:萬花齒是由一個大外圓搭配七個內圓,內圓中有許多小孔(筆插孔), 每個孔向圓心以零點一公分內縮。 表一

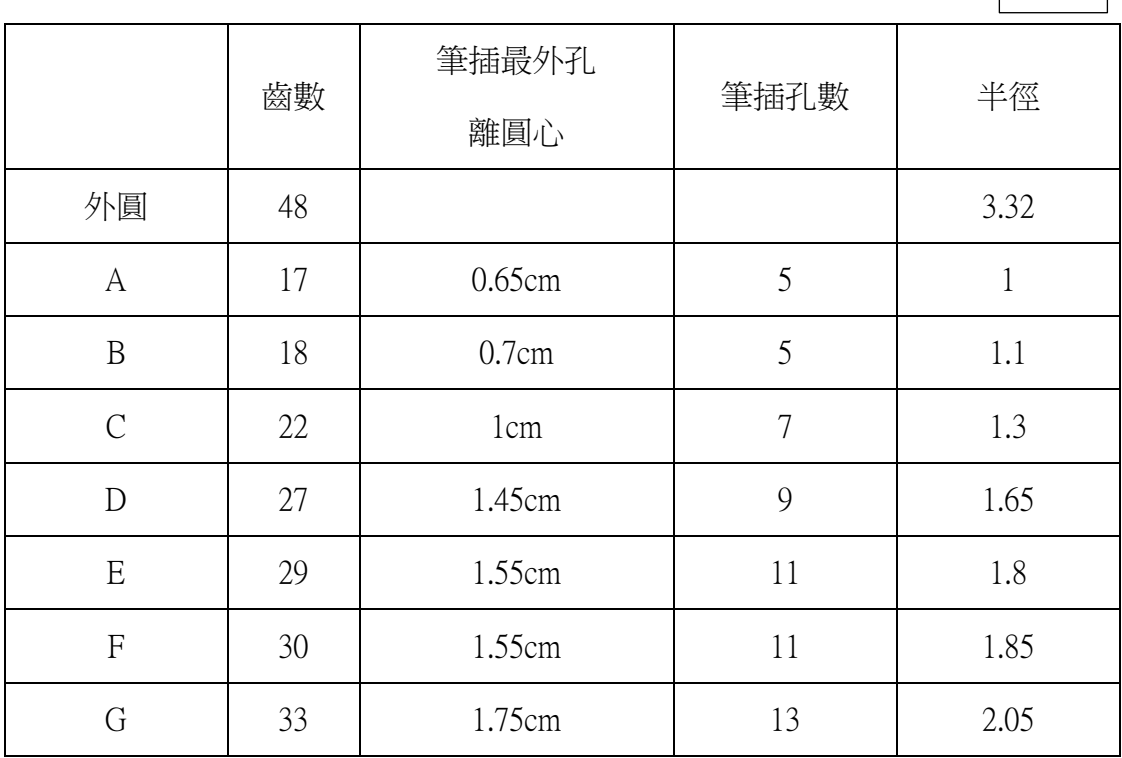

上表和右圖是我的萬花尺規格, # 這樣的圖樣總共有 61 種(插孔總數)₩ 這讓我充滿了挑戰的望。↓

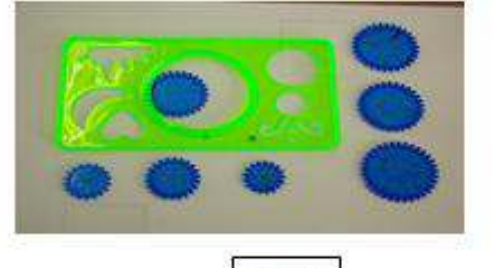

園六ゼ

 $\omega$ 

因此,我定下了幾個要觀察、研究的重點:從外面是圓的內輪擺線著手,試 著用幾何軟體模擬圖形,找出輪徑齒數對擺線花樣的影響。如果可以的話,我也 想研究外圓是橢圓其至是其他形狀擺線花樣的規則變化。ゃ

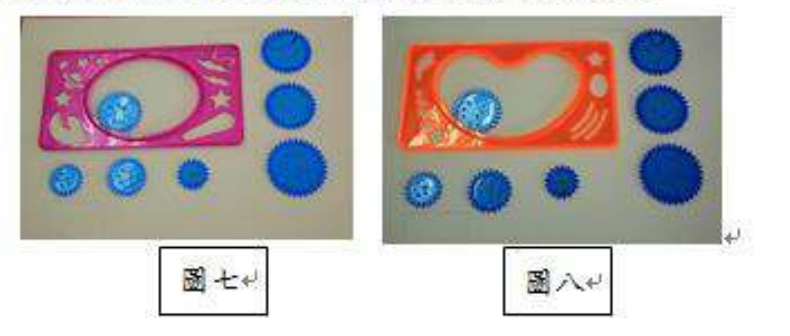

1. 竦度模擬。

 $\parallel$ 

因為我是從科展開始才學習如何使用 gegebra,所以e 從基本的作圓開始,讓內圓依附外圓上的點移動(圖九),然後 讓內圓用同樣的速度滾動,結果發現擺線圖形是一個圓(圖十),ν 日半徑為筆插動點位置到外圓圓心的距離。↩

這個問題的解答,就在之前討論的定理 2,↓ 因為小圓是內滾圓,因此,內圓速度必須經過調整。↓

接著,這一段實驗非常有趣。我利用外、內圓半徑比來調整轉動速率,結果 有跑出擺線花朵,不過跟真實情況有差別很大,如下圖。↩

图九十

圖十+

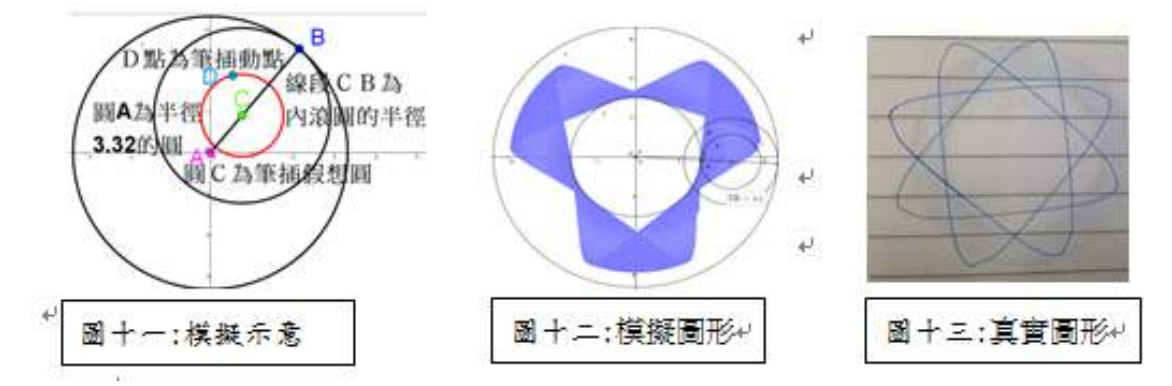

後來,我想到了,半徑的測量無論如何都是有誤差的,但齒輪數量因為是整數, 所以不會有誤差,因此,我將半徑比修正成齒輪數量比圖形因此完全正確。

以下是我的理論:

速率實際上是齒數比,也就是圓繞的圈數,由於我們知道圓內繞會少跑一圈, 所以要算速度時,要考量在內。

速度為: 外圓齒數 —1,也就是說,當內滾圓繞外圓一圈時,本身只轉了<br>來度為: <del>1.>>==++++</del> —1,也就是說,當內滾圓繞外圓一圈時,本身只轉了 內滾圓齒數

這些圈數,所以外圓和內滾圓的速度比為:

1: 
$$
\frac{\cancel{\gamma}}{\cancel{\gamma}}\frac{\text{[S_1]}}{\text{[S_2]}}\frac{\text{[S_3]}}{\text{[S_4]}} - 1
$$

另外,内滾圓順時針繞外圓時,筆插逆時針旋轉,所以筆插的速度要加負號。

#### 2.角⹎模擬

因為圓形的速度固定,所以不需調整,但橢圓就不一樣,他的角度改變,速 率隨著曲率在變,所以我想到利用角度,當內滾圓轉了外圓幾度之後,他本身也 要轉幾度,就不用擔心橢圓曲率不同的問題了。

因此,我設定小圓轉動不是以速度,而是以走過的路徑對應成旋轉角度來設 定。具體操作原理如下:

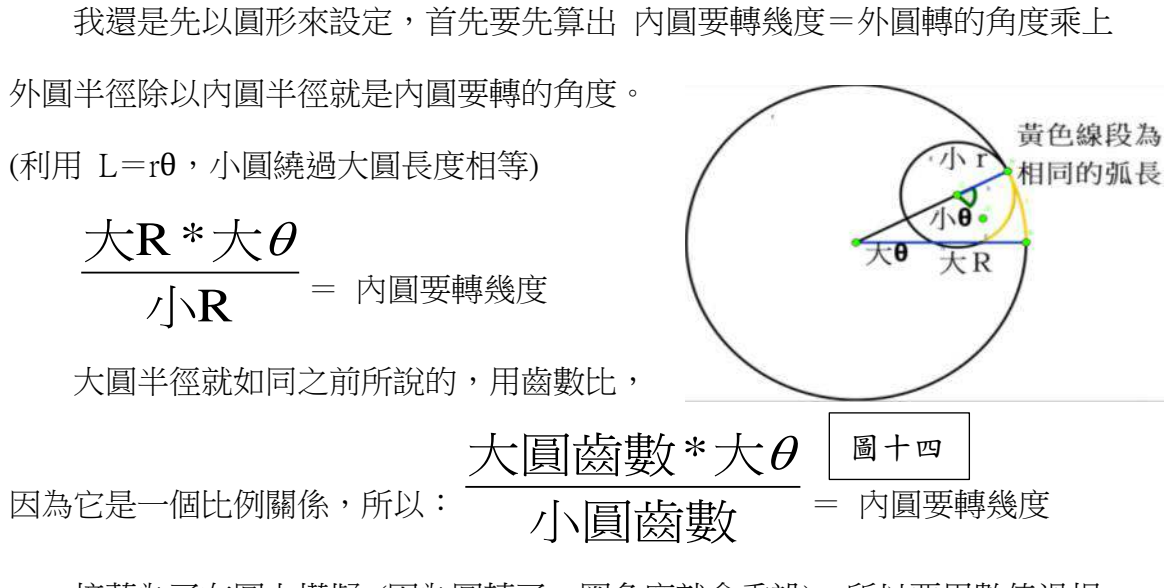

接著為了在圓上模擬 (因為圓轉了一圈角度就會重設), 所以要用數值滑桿 代替,這樣角度才能大到可以把圖形都書出來。滑桿要設定成用我們所說的依角 度的方法去跑,所以我用滑桿的前進速度去控制,先令控制大圓角度的滑桿速度

<sup>為</sup> <sup>1</sup>炻則R⚻的忇⹎就是烉 R⚻齒數 大圓齒數\*大 $\theta$ = 內圓要轉幾度,這跟之 前固定速率差在沒有減 1 (但之前的公式並沒有考慮角度的變化)。

前面減一是因為我是以圓繞圓的涑度下去算,但後者是角度,所以沒有內圓 少跑一圈的問題。這樣的設計不僅可以避免曲率改變問題也可讓圖形模擬更接近 真實狀況。 (類橢圓的模擬情形需要使用此方法)

#### 3.方程式模擬

利用內圓繞外圓旋轉速度和角度的方法,已經模擬出所有萬花尺可繪出的圖 形。現在開始進行下一項工作:找出萬花尺圖形的方程式(也就是控制圖形各項 變化的參數),最後利用這些參數找出特別的圖形。

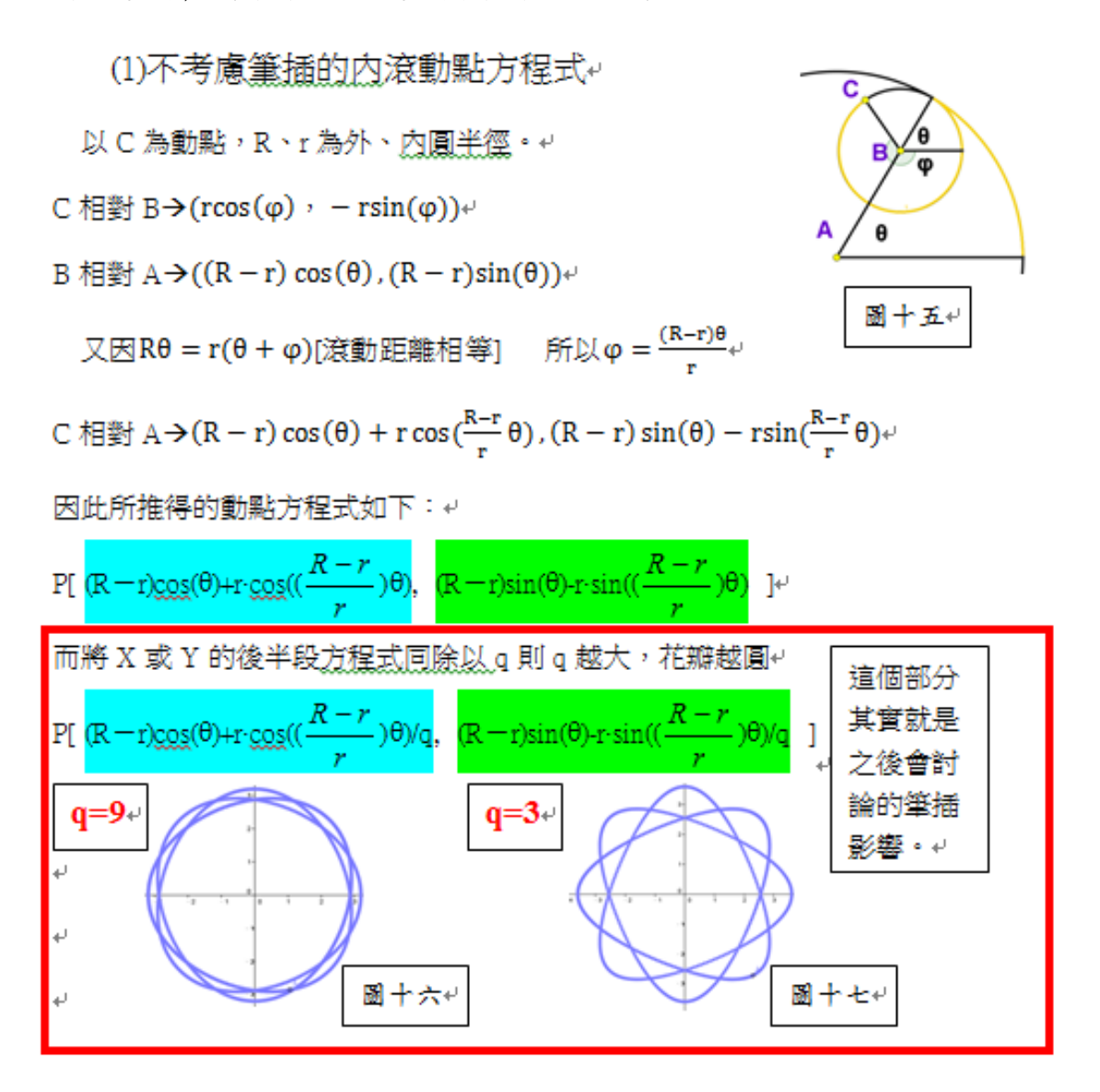

(2) 加入筆插位置後的萬花尺圖形動點方程式

今C點為筆插位置距圓心 a 個單位, D 為對應出去的點, 外圓與內圓的半徑分別為 R、r 單位。當內滾圓走了0度, 圓 心相對的也轉θ度,C 點轉了Ø度。

 $\text{C}$  相對 B $\rightarrow$ (a ⋅ cos $\omega$  , – a ⋅ sin $\omega$ )

A 圖十八 B 相對 A →  $((R - r) cos θ, (R - r) sin θ)$ 

 $\chi$ 因Rθ = r(θ + φ)[滾動距離相等]  $(R−r)$ θ  $\boldsymbol{r}$ 

C 相對 A→ (R − r) cos θ + a ⋅ cos  $(\frac{R-r}{r})$  $\left(\frac{-r}{r}\theta\right)$ ,  $(R-r)\sin\theta - a\cdot\sin\left(\frac{R-r}{r}\theta\right)$ 

(3) 無因次化。

(因機械作圖的筆插位置有固定的值,所以要用適當的 k 值代表筆插位置) 表 ニャ 若要用上面的方程式, 單位必須要一樣, 所以我把 筆插換成與大R小r相對應的比例。v

同一個圓,不論以半徑或齒數為單位,它的的圓周 長會相同,所以今圓圈長為齒數×K = 2 × π × r 接著 求K,K=2mr+齒數,將每個內滾圓的齒數帶入,得 到六個 K 值(有兩組 K 值一樣)再將 K 值帶回, 算出以 齒數轉換而成半徑,,再將7個內滾圓在同個K值與量 出的半徑的誤差相加,取誤差最小的那組,如表二。 右邊兩表的解釋如下:紅色的為以該齒數算出的 K 值代 入所有歯數所得的半徑,與測量出的半徑的誤差,最好 的 K 值約為 0.387463,最後再用 K 值算出筆插齒數。4 歯數 = 2πr ÷ k, 最後再四捨五人求出誤差最小的齒數。

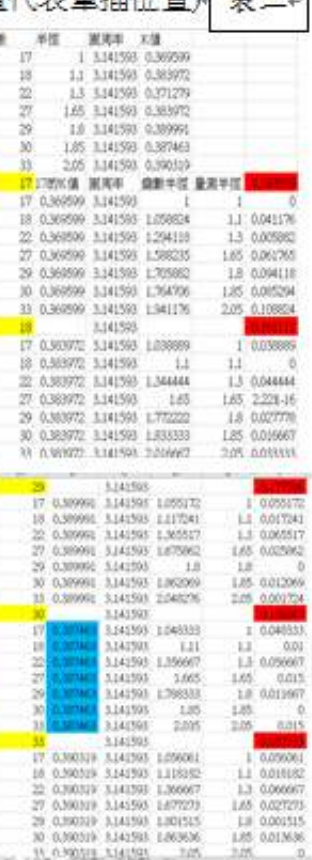

#### (4)關於誤差(模擬筆插位置的問題)

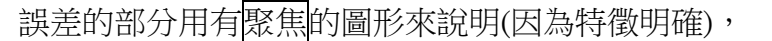

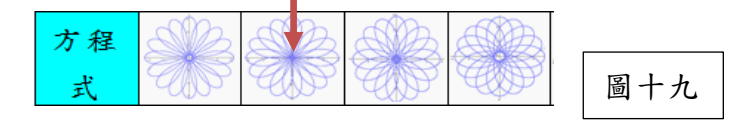

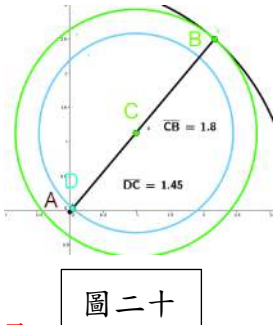

要聚焦的話,内圓半徑加筆插半徑等於外圓半徑的話就會聚 焦於一點。我模擬時都用成齒數,齒數比半徑大,所以誤差就會變大,導致該聚 焦的筆插點會比較晚聚焦。

但若用測量來的半徑,誤差會導致大 R、小 r 的比例改變, 反 而造成整個圖形的崩潰。(花瓣數會消失) 以 48:29 筆插 2 的圖形為例,測量值為 : (3.32):(1.8):(1.45),調整

圖二十

 $\vert + - \vert$ 

後為 48:29:24(變成齒數比)

接下來我要解釋研究結果中筆插位置改變方程式圖形較晚聚 焦的原因:機械作圖的聚焦原因是:1.8+1.45 只要大約等於 3.32,只差了 0.07 但 加上原子筆的粗細就有聚焦了。

然後方程式的部分因為:29+24 等於 53 與外圓 48 差了 5,但為了做圖方便 加上較符合實際情況,我都用 4.8:2.9:2.4,所以誤差是 0.5,還是很大,畫出的圖 形會較晚聚焦。

誤差只出現在模擬作圖時,因為有半徑當單位,但研究方程式的目的是要創 造及觀察不存在的圖形,所以誤差對整體的影響不大。

#### 4. 橢圓萬花尺的模擬

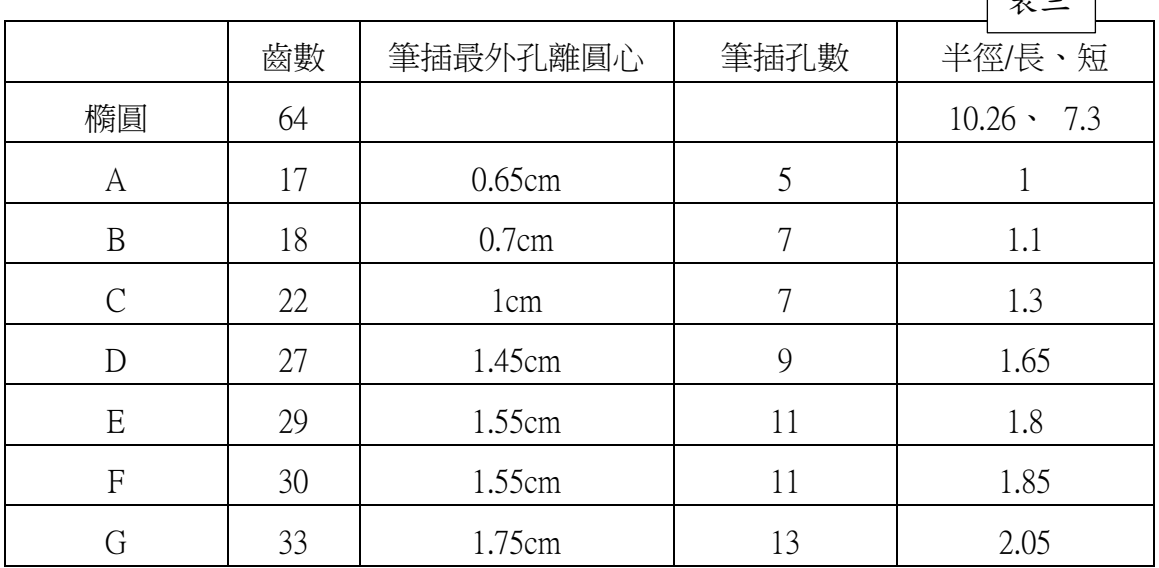

介紹:橢圓型萬花齒是由一個大橢圓搭配七個內圓。

這組橢圓萬花尺的長短軸半徑並沒有差很多。 模擬的時候,我先假設利用齒數比(利用角度模擬 方式,但不考慮橢圓半徑變化) 來處理橢圓和小圓 周長的問題,因為這樣可以避免計算橢圓周長。

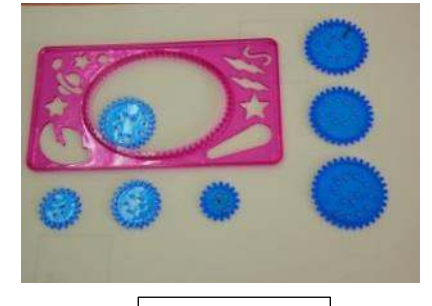

圖二十二

橢圓方程式為 $\frac{x^2}{a^2} + \frac{y^2}{b^2} = 1$ •以 C 為圓心 内滾圓為半徑做一圓,找到 D 點,在 D 點以 内滾圓半徑再做一個圓,用之前圓形角度的 方法模擬。綠色的為需要用到的圓。↩

 $\overline{\phantom{a}}$ 

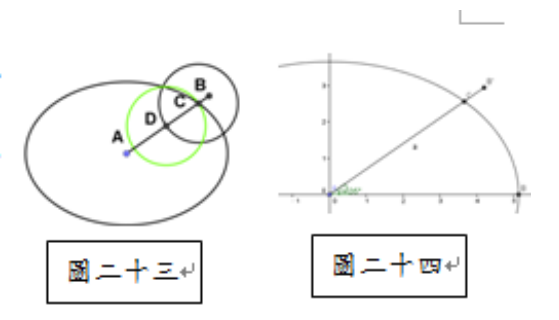

 $(1.57, 3.65)$ 

 $\pi/2$ 

圖二十五+

(1) 模擬方式與實際狀況分析↩

右圖為利用外內圈齒數比當半徑配合角度改變所繪的圖形。圖形和實際用機 械繪出的圖形相當類似。↩

這邊我有一個想法;橢圓半徑(大 R)是會變化的,因此,e

 $\frac{\mathcal{F} \mathbf{R}^* \mathcal{F} \theta}{\sqrt{N} \mathbf{R}}$  = 肉圓要轉幾度 不就要進行修正,我們一般<u>把長軸半徑</u>定為 a, 短軸半徑定為 b,O 為橢圓中心點,大 R 的改變曲線計算如下:↩ 配合橢圓的參數式 $\textbf{P}(\text{acos}\,\varphi$ , bsin  $\varphi)$ ,  $\overline{\text{PO}}$ 長度公式以 R 來表示應為:  $\psi$ 

 $R = \sqrt{a^2 \cos^2(\theta) + b^2 \sin^2(\theta)}$  $(0, 5, 12)$ 為了觀察 R 的變化,我設計了一個以 X 軸為角度, sqrt((5.12cos( $\Phi$ ))<sup>2</sup> + (3.65sin( $\Phi$ ))<sup>2</sup>) Y為橢圓半徑的改變量的圖形。藍色曲線代表橢圓半

徑在第一象限的長度變化。↓

為了觀察半徑變化對圖形的影響,我設計了一個實驗在曲率比較高的 地方增大外圓齒數(內圓速度加快),曲率低的地方縮小外圓齒數(內圓速度 放慢),但平均齒數是一樣的(64齒),畫出來的圖形如下。+

我發現,固定半徑的圖形反而比較接近機械萬花尺作圖,所以我推論應該是

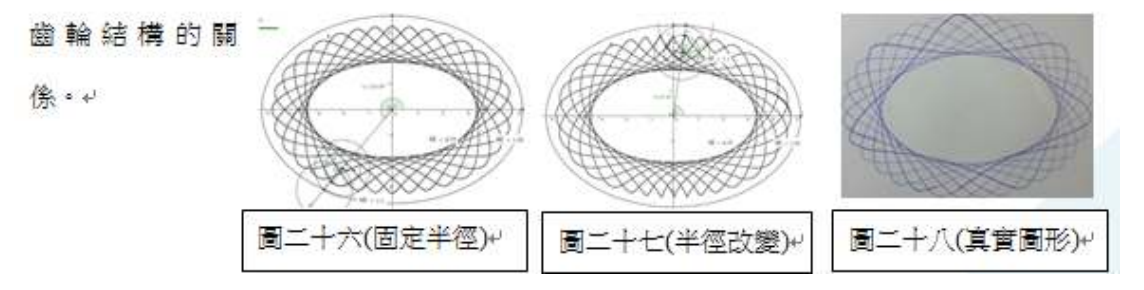

#### (2) 類橢⚻方程式模擬

橢圓的半徑是一個變化的式子:

$$
R = \sqrt{a^2 \cos^2(\theta) + b^2 \sin^2(\theta)}
$$

所以我在作類橢圓模擬方程式時,必須巧妙的避開這些複雜 的算式,又能符合實際狀況,而這一連串的討論讓我找到適當的方法:

假設橢圓長軸為 2a、短軸為 2b, 内圓的半徑為 r

橢圓齒數 m 內圓齒數 n

(這邊要特別注意 a、b 和 r 的設定要盡量符合實際長度)

C相對 B → (rcosφ,-rsinφ)e

B相對 A →  $((a-r)cosθ(10-r)sinθ)$ <sup>+</sup>

利用之前的角度模擬:  $θ$ m =  $(θ+φ)$ n  $\rightarrow$  φ =  $\frac{m-n}{n}θ+$ 

得到方程式: $[(a-r)\cos(\theta)+r\cos(\frac{m-n}{n}\theta),(b-r)\sin(\theta)-r\sin(\frac{m-n}{n}\theta)]^{\omega}$ 模擬後的圖形與機械作圖相仿,非常自然。

 $\overline{a}$ 

此圖形與機械作圖有相當的差異

# 伍↓研究結果

1. 圓形萬花尺(1)手繪實際圖形(2)利用速度角度模擬圖形(3)直接用 方程式模擬的圖形 筆插位置由外而內

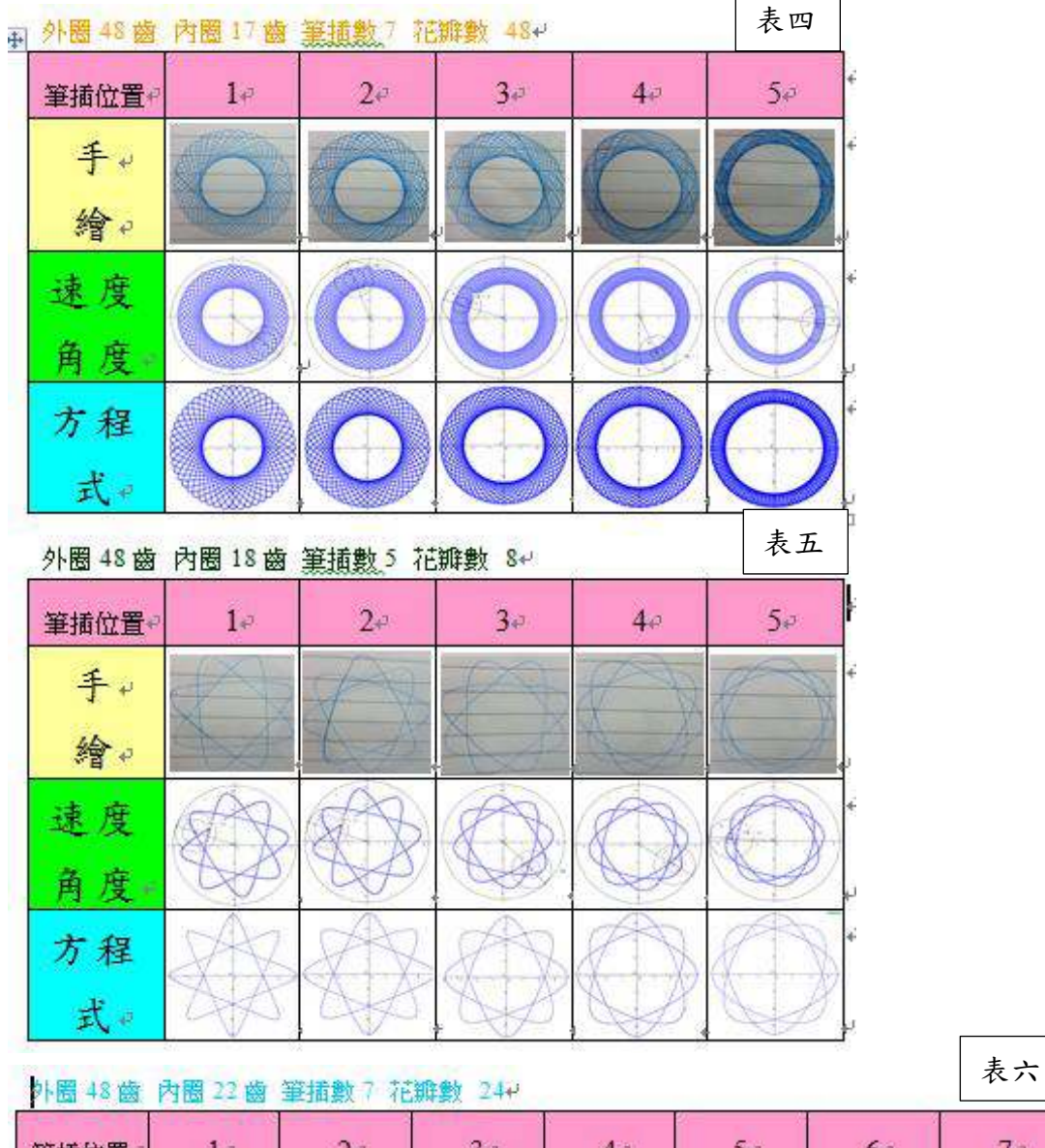

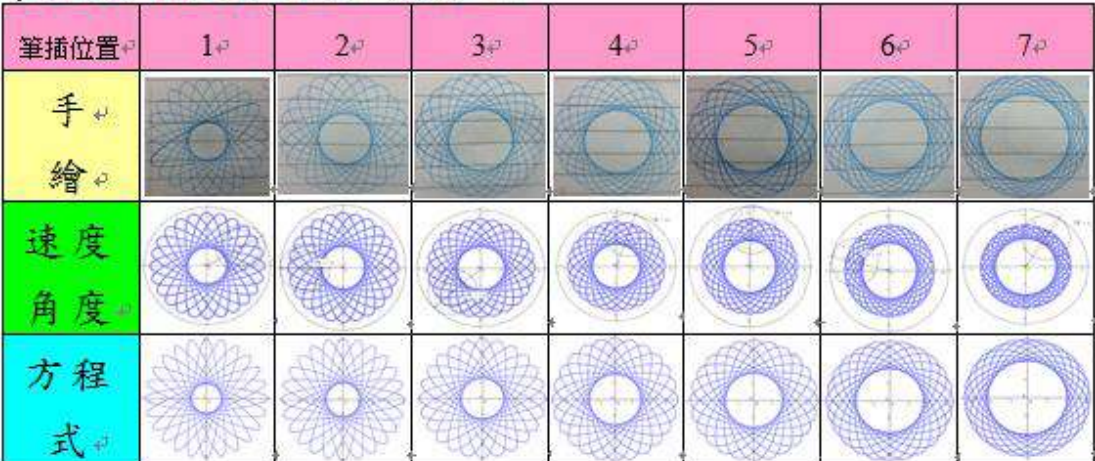

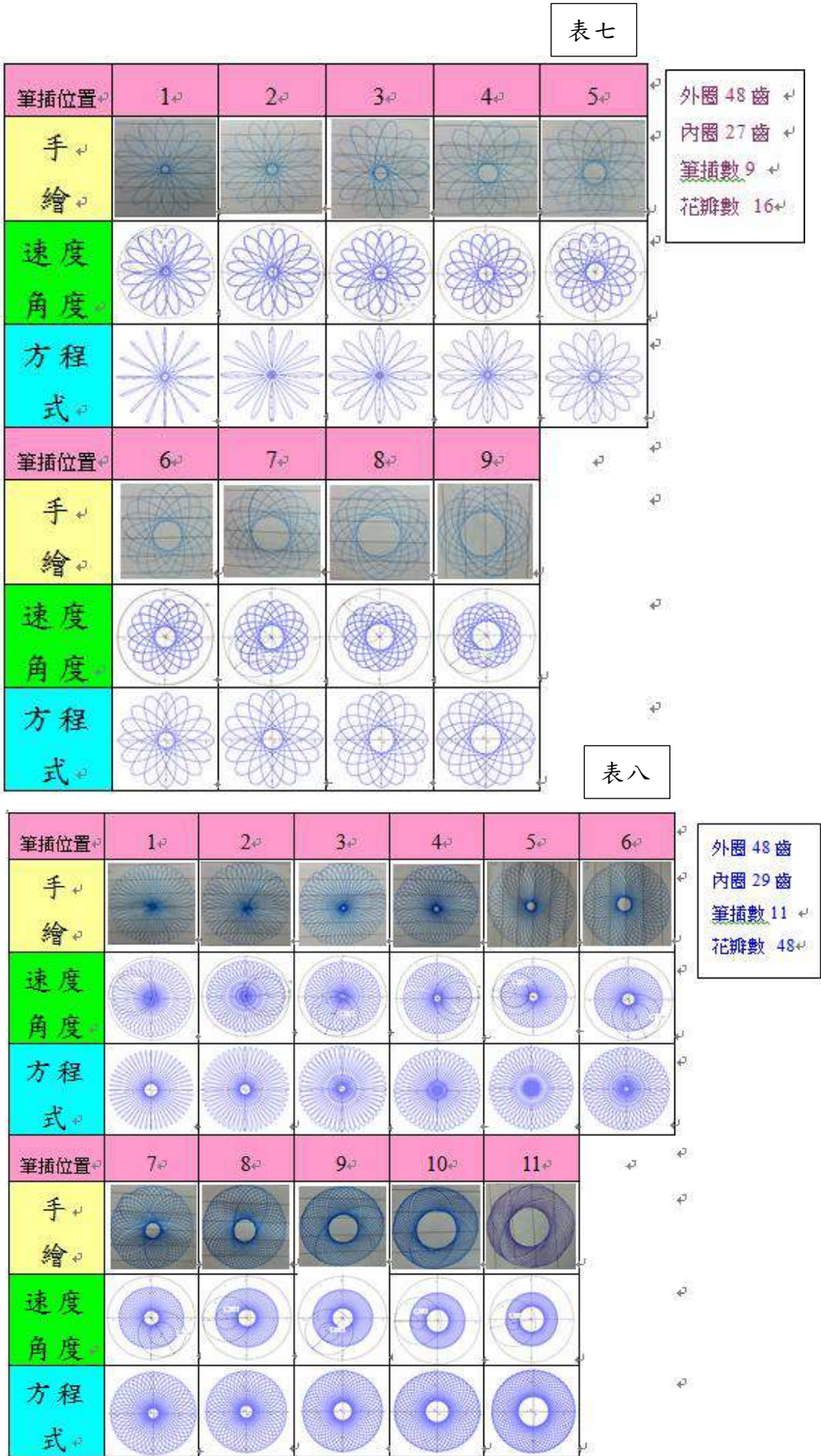

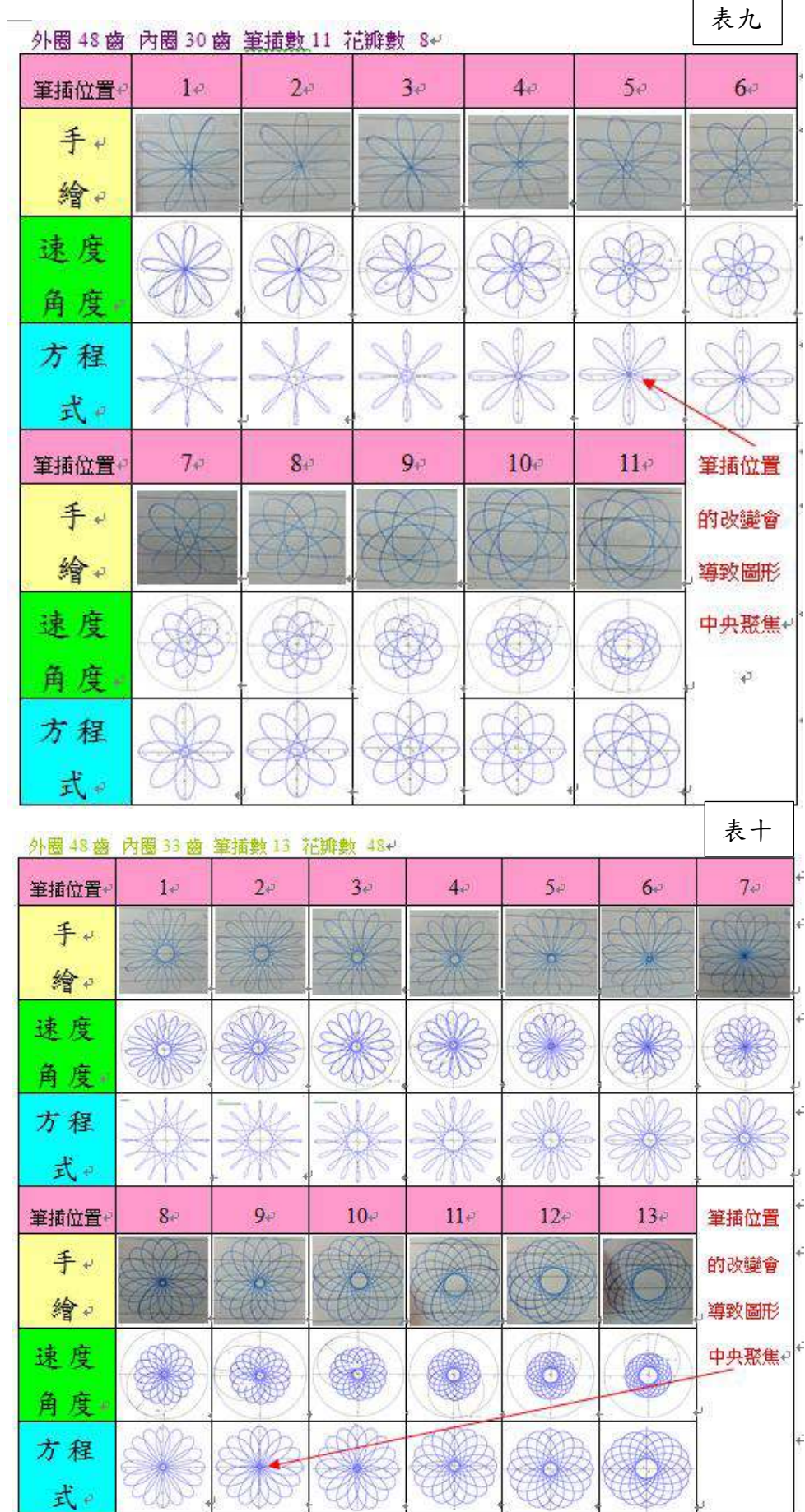

h

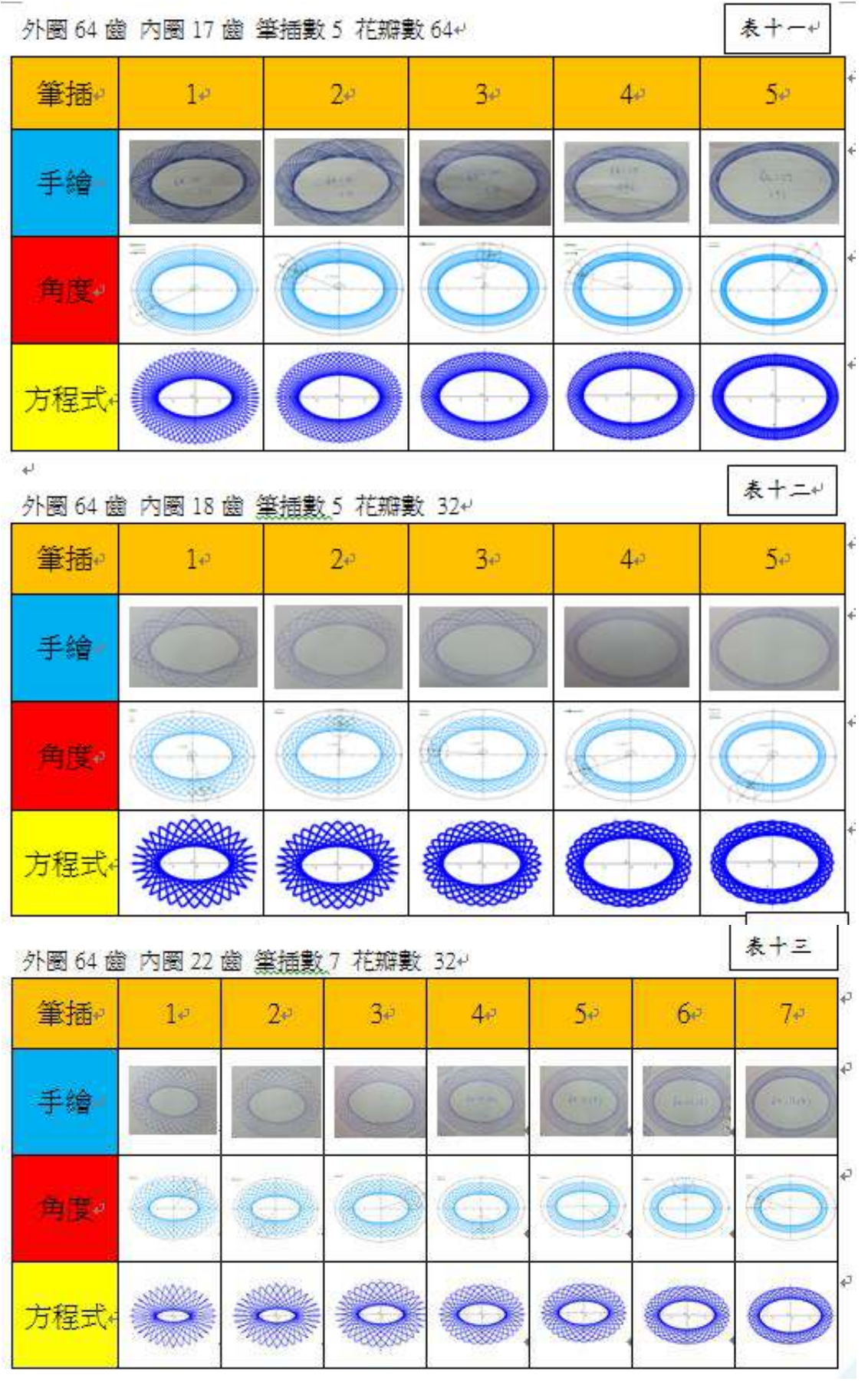

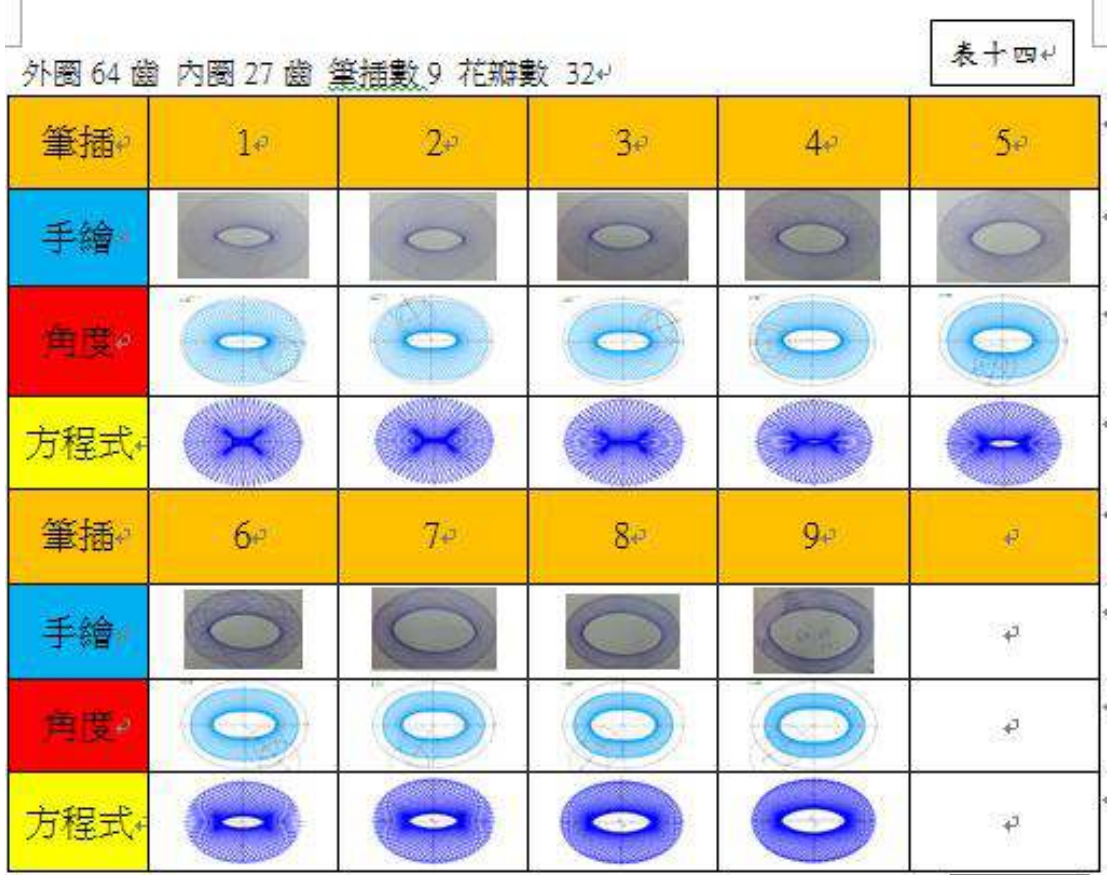

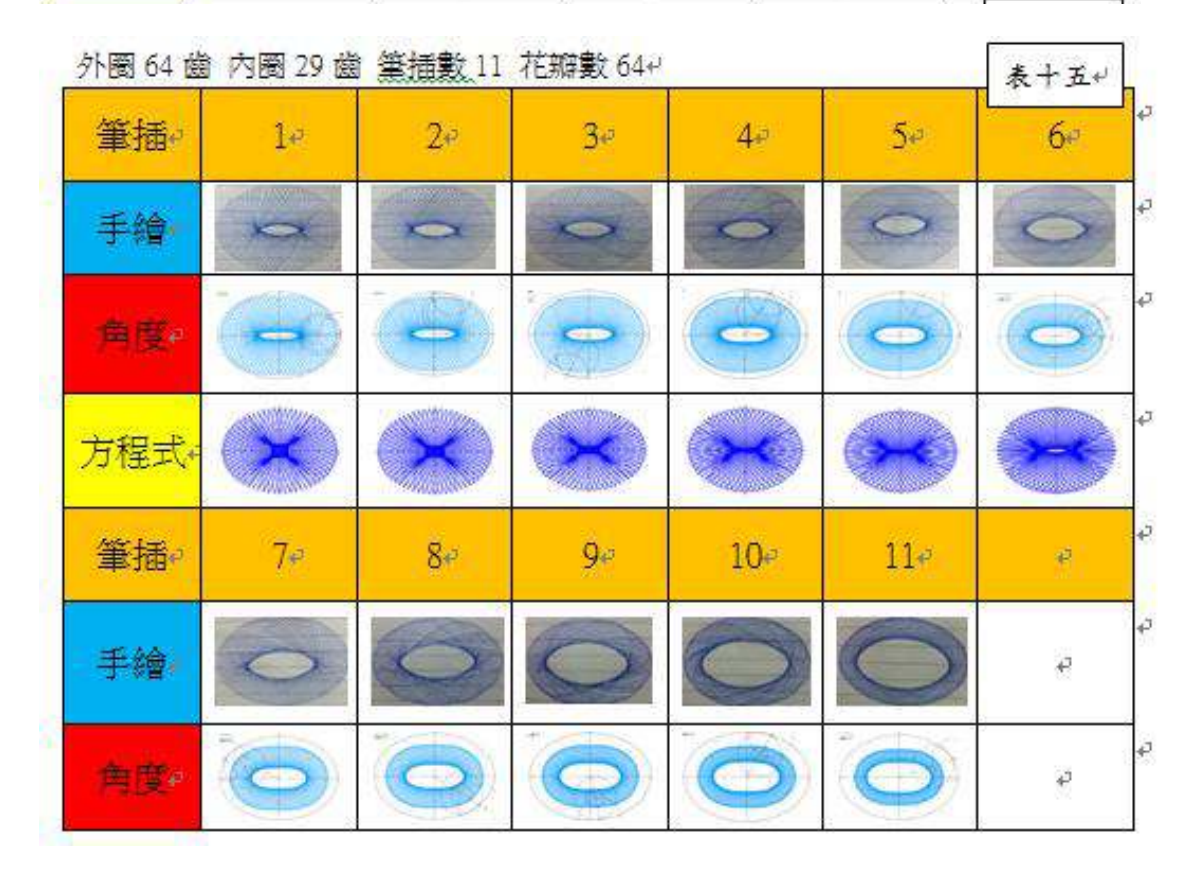

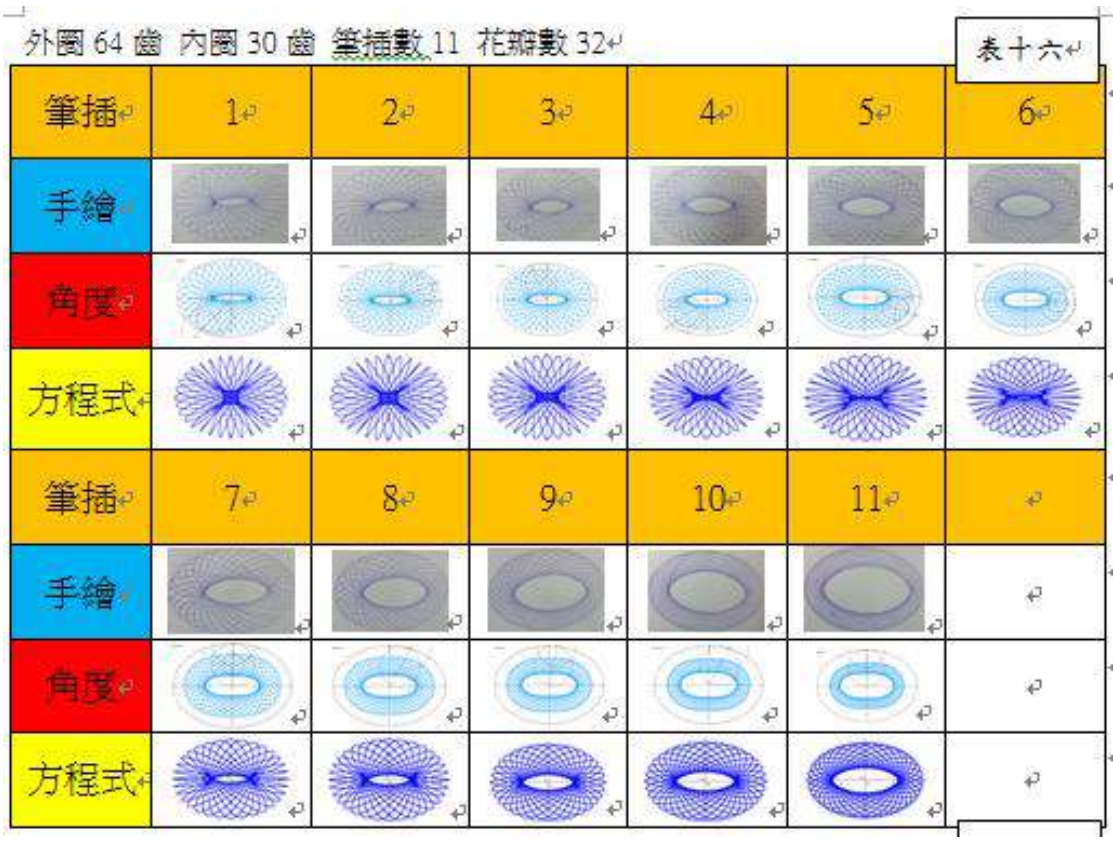

 $\overline{\epsilon}$ 表十七 外圈 64 齒 內圈 33 齒 筆插數 13 花瓣數 64+ ¥ 筆插  $3e$  $5e$  $2<sub>e</sub>$  $6e$  $7e$  $1 4e$ 手繪  $\circ$  $\rightarrow$  $\rightarrow$  $\rightarrow$  $\overline{\phantom{1}}$  $\sum_{i=1}^{n}$ Õ ÷ R ekin<br>Suid 常度  $-3$  $\blacksquare$  $\Rightarrow$  $\ddot{x}$ **Millip** Y 方程式 Ć  $\mathbf{r}$  $-0$ ¥ 筆插。  $12<sup>o</sup>$  $13<sup>°</sup>$  $8 9e$  $10 11e$  $\tilde{\varphi}$ 手繪 ₽  $\bigodot$  $\bigodot$ 角形:  $\bullet$  $\bigodot$  $\bigcirc$  $\bullet$  $\tilde{\mathbf{c}}$ 方程式  $\frac{1}{2}$  $\bullet$  $\blacksquare$ ë

### 陸↓討論

#### 一. 外滾圓之方程式探討

外滾圓機械作圖可用兩個齒輪互繞完成

不過中間的齒輪沒有支撐力

我們用方程式作圖來討論

假設動點為 P, 從 B 點出發, 繞了半徑為 R 的大圓 $\theta$ °, 半徑為 r 的小圓轉了ذ。

P 相對 T →  $(r\cos(\emptyset - \pi), r\sin(\emptyset - \pi))$ <sup>e</sup>  $=(r\cos(\pi-\emptyset), -r\sin(\pi-\emptyset)) = (-r\cos(\emptyset), -r\sin(\emptyset))$ <sup>.</sup> C相對 S→((R+r)cos(θ),(R+r)sin(θ))e P 相對 C→((R+r)cos(θ)-rcos(Ø),(R+r)sin(θ)-rsin(Ø))+ 因 Rθ=r(Ø-θ), Ø =  $\frac{(R+r)}{r}$ θ(滾動距離相等, 紫色部分, 如上圖)+ P相對C的關係如下:e

$$
((\underline{R+t})_{\text{SQS}}(\theta)\text{-}\text{rcos}(\frac{(R+r)}{r}\theta),(R+r)\text{sin}(\theta)\text{-}\text{rsin}(\frac{(R+r)}{r}\theta))\leftarrow
$$

加入筆插,筆插半徑為 a:e 筆插半徑相對 T→(-acos(Ø), -asin(Ø))e 其餘的方程式都一樣e 所以方程式為→↓

 $((R+r)\cos(\theta)-\arccos(\frac{(R+r)}{r}\theta),(R+r)\sin(\theta)-\arccos(\frac{(R+r)}{r}\theta)) \cdot \theta$  $\overline{\phantom{a}}$ 

外滾的花瓣數為被繞園與繞行圓的最簡整數比中 的被繞園比,例如:33為被繞圓的齒數,22為繞行圓的齒 數,花瓣數為三₽

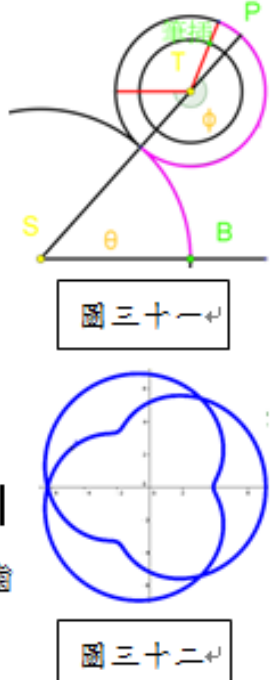

有趣的問題:+

若圓繞著01外滾,和繞著02内滾,畫出的圖形是否一樣? 讓我們用方程式來證明:↩

今滾動的圓半徑為1,01、O2的半徑分別為1:3₽ 外滾01→→

$$
(1+1)\underset{\mathcal{QQ},\tilde{\mathcal{Q}}}{\text{log}}(\theta)\text{-}\cos(\frac{(1+1)}{1}\theta),(1+1)\sin(\theta)\text{-}\sin(\frac{(1+1)}{1}\theta)\cdot
$$

 $=(2\cos(\theta)-\cos(2\theta),2\sin(\theta)-\sin(2\theta))$  +

内滾02→

$$
(3-1)\cos(\theta)+1\cos(\frac{3-1}{1}\theta),(3-1)\sin(\theta)-1\sin(\frac{3-1}{1}\theta)^\omega
$$

 $=(2 \cos(\theta) + \cos(2\theta), 2 \sin(\theta) - \sin(2\theta))$ X 座標就不一樣了, 所以不成立。原因是:₽ 逆時針外繞時, 筆插是逆時針轉(圖三十四) 逆時針內繞時,黛插是順時針轉(圖三十五)~

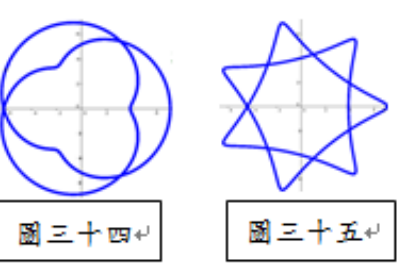

ó2

O<sub>1</sub>

■크十르┙

衰動的

二. 半徑及筆插位置對圖形的影響

控制外、內圓半徑可決定花瓣數,利用筆插的部分可控制圖形的花瓣。

我們將討論半徑及筆插位置對圖形的影響,並用表格及圖片說明:

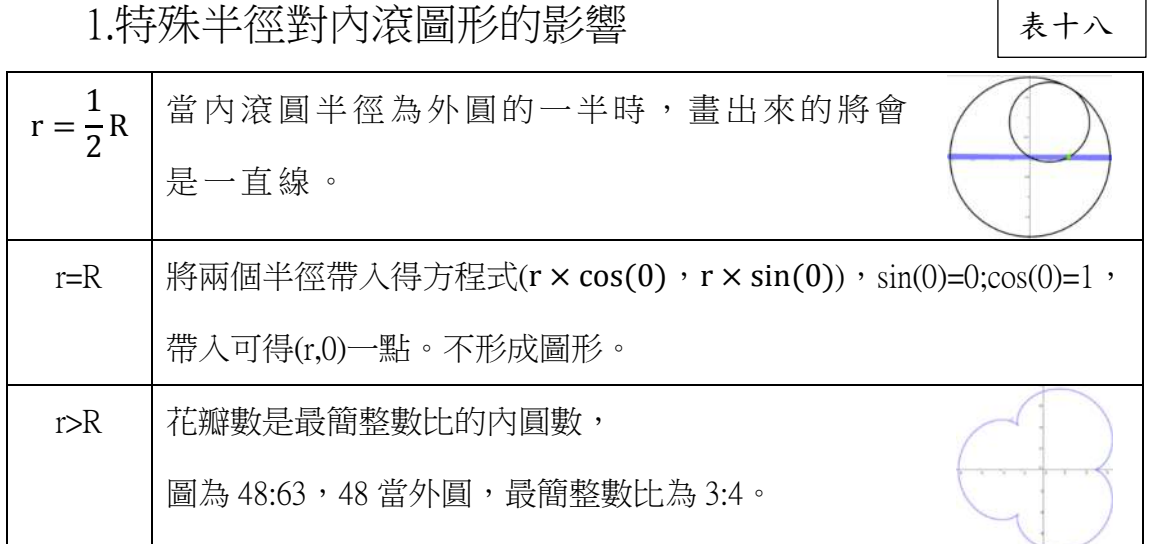

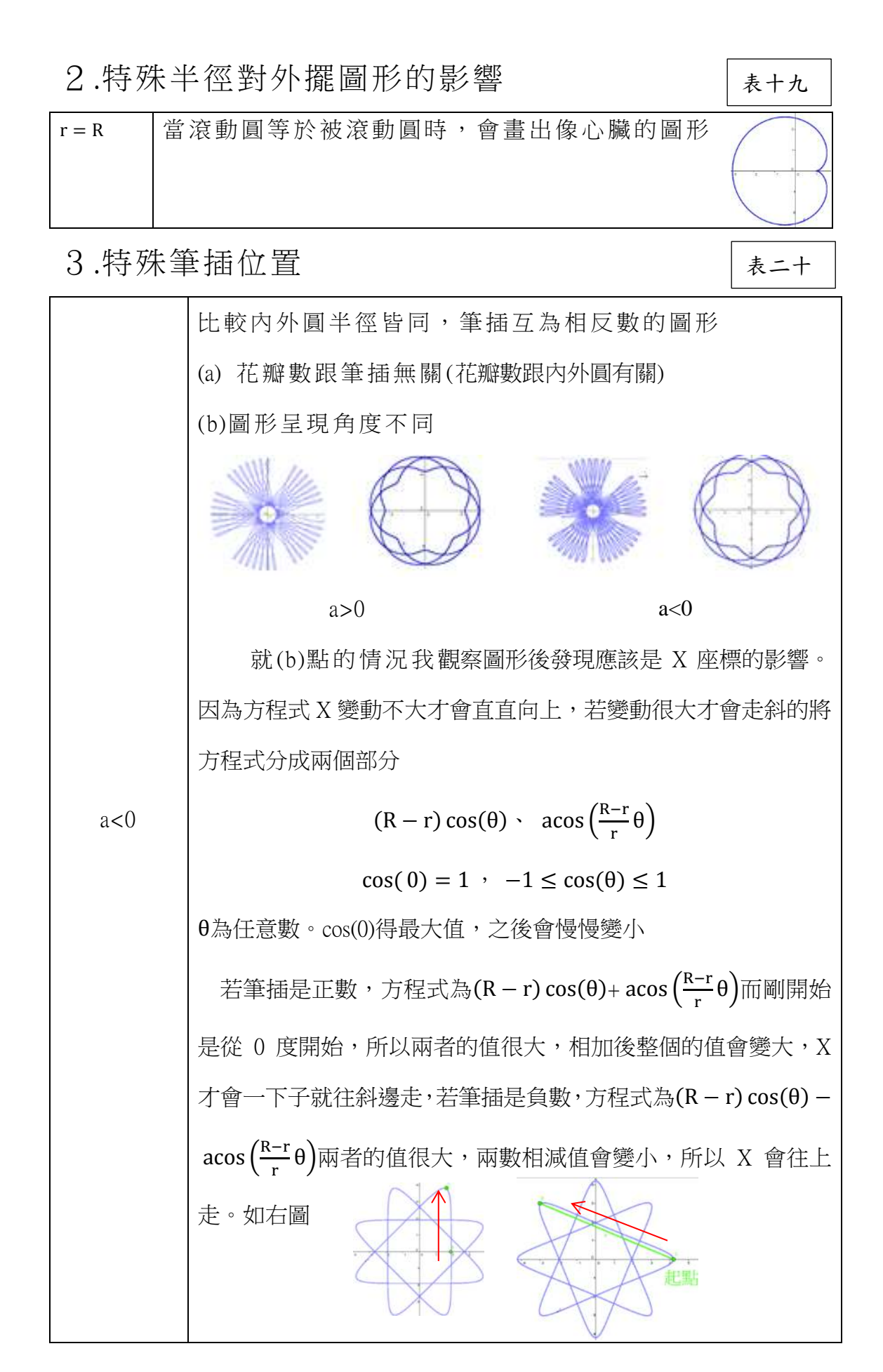

4.筆插及半徑對內滾圖形的影響

表二十一

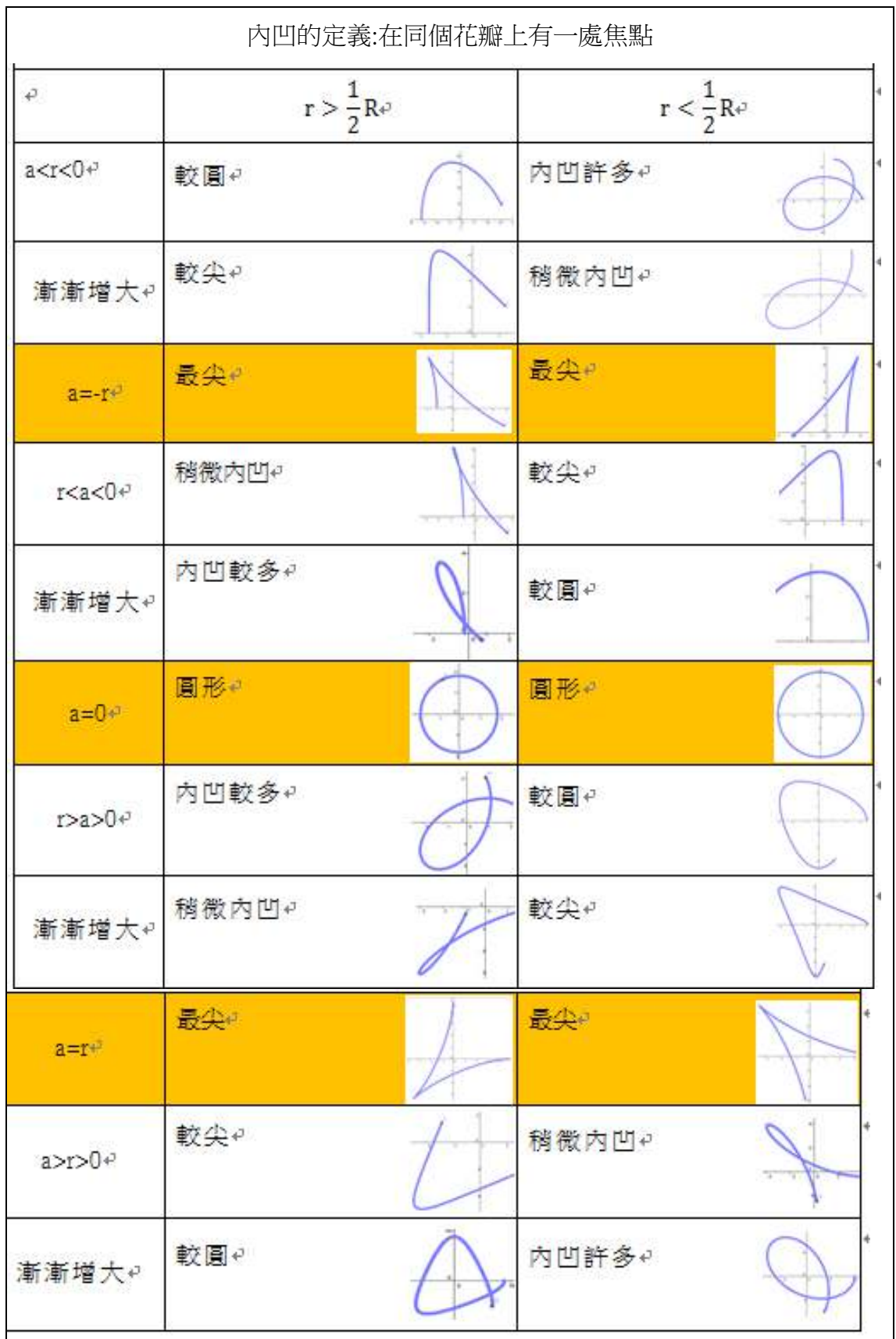

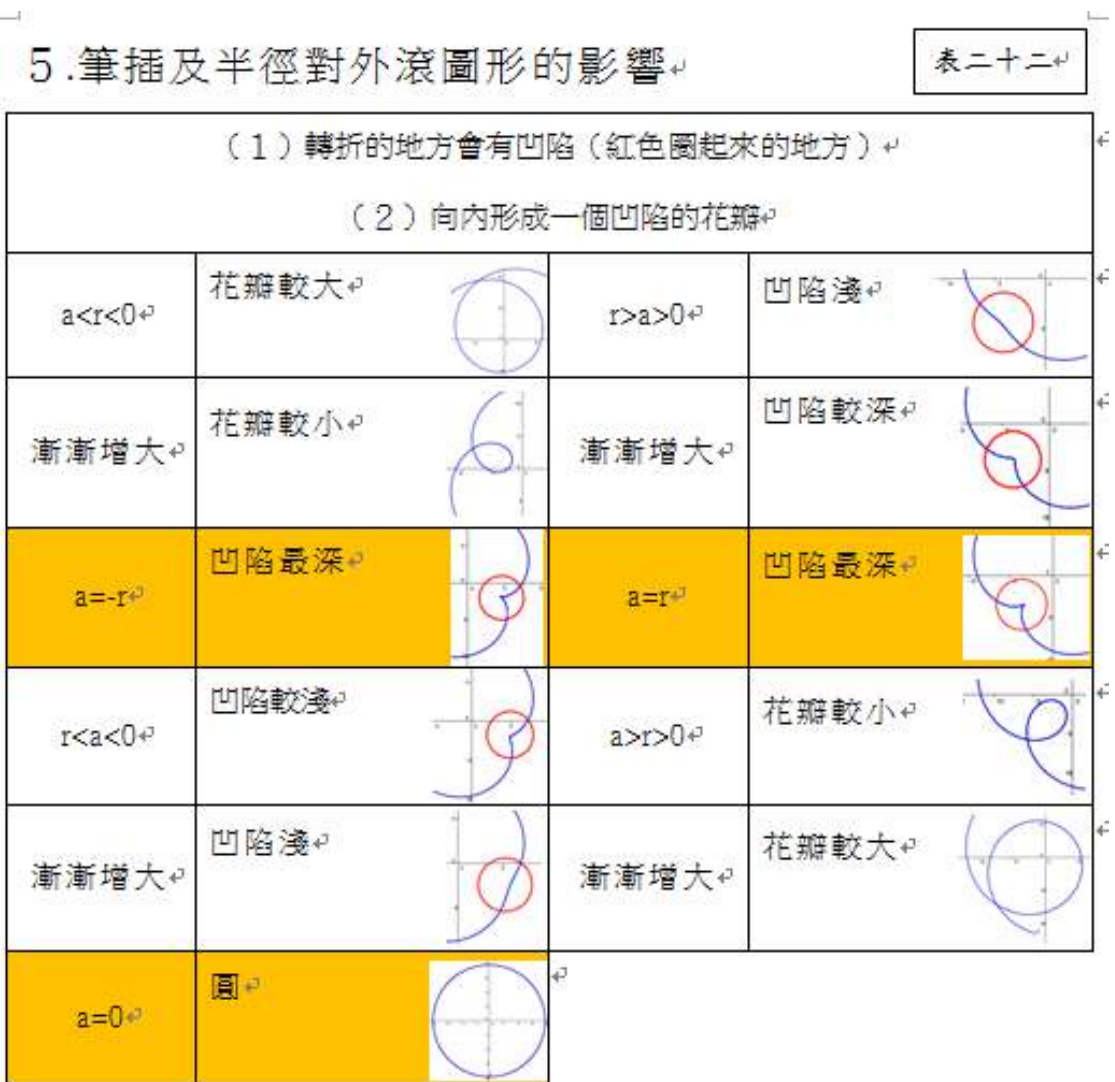

#### :据及半徑對外滾圖形的影響。  $\sim$

 $\longrightarrow$ 

㎜. 花瓣數及行走路徑等細節之觀察及研究

1.花瓣數的決定

由於齒數比不同,所以不同的內滾圓會有不同的花瓣數,花瓣數是根據最小 3 公倍數計算。↓

 $G$ 

Æ

7

图三十六+

若外圓與內圓的最簡半徑比(齒數比)為 A:B 則~

花瓣數為A。繞行順序為1→1+B→1+2B……依序完成圖形。+

例:齒數 48 的外圓和齒數 30 的内滾圓因尺數最小公倍數為 240

也就是小圓要轉 8 圈大圓要被轉 5 圈才算完成,所以瓣數是 8,↩

也就是兩圓齒數最小整數比之外圓齒數。(48:30=8:5 因此瓣數為8)~

另外繞行順序為: 1→6→11(3)→16(8)→ …但因瓣數是 8, 所以 11 的時候要 回到3,16的時候要回到8,如此依序完成所有花瓣(如圖三十六)。#

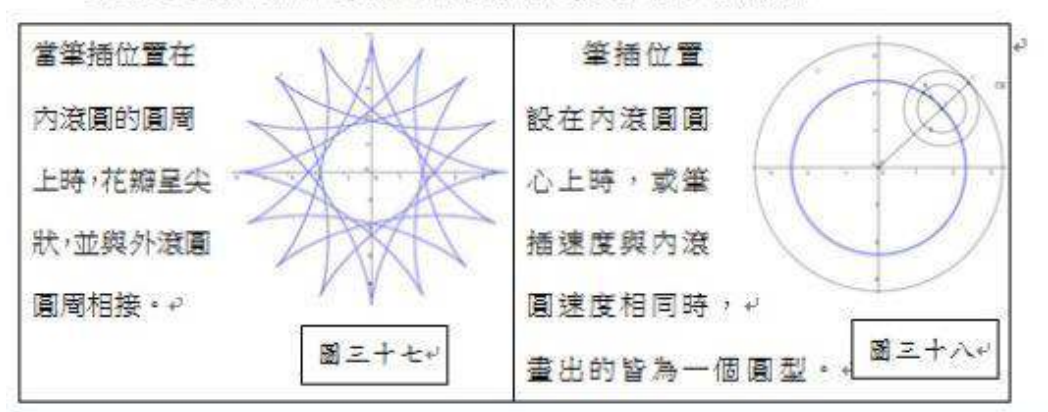

2.筆插特殊位置(實際無此圖形)與圖形的關係~

#### 3.花瓣頂點連線所形成的角度

圓型內滾出來的圖形用花瓣頂點連線成正多邊形, 分成跟旁邊一點連 線,服旁邊兩點連線等…。如右圖。今外圓與內圓的最簡整數比為

A:B,與旁邊 N點連線,然而連線出的正多邊形頂點角度

 $360 \times \frac{A-2n}{4} \div 2$ , (頂角公式),  $\frac{A-2n}{4}$ 為頂角所佔的弧與圓的比例。

如圊三十七:此圊為與旁邊1點連接,有八辦,所以頂 角所對到的弧是 6/8 個圓圈長,再用頂角公式即可求 出頂角角度為 135 因與旁邊 N 點連線和與旁邊 B-N 點 連線圖形相同,所以規定N <  $\frac{1}{3}$ B ⋅ 且 N ≠  $\frac{1}{3}$ B ⋅ N ≠ B(當 N = B 沒有意

4. 圖形中間聚焦成一點的時機。

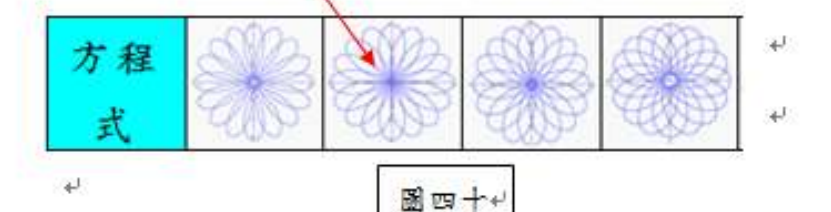

當內圓直徑大於外圓半徑(筆插才可能在外圓圓心上),且筆插位 置在圓心上時。也就是 R=r+a 時會聚焦e 圖四十一:「藍點會經過圓心(綠色點)]。v 圖四十二:[畫出的圖形聚焦在圓心上] · + الهنز

#### 事實上聚焦的情況在同個外圓和+

圈四十二 圖四十

内滾圓中只有一種可能,但模擬時的點最小只有 0.1mm, 所以很多不 會聚焦的圖形看似有聚焦,但只要把點縮到很小很小,事實上聚焦的  $t$  只有一個圖形了(因為  $R \cdot r$  固定,  $a$  值 只有一個)

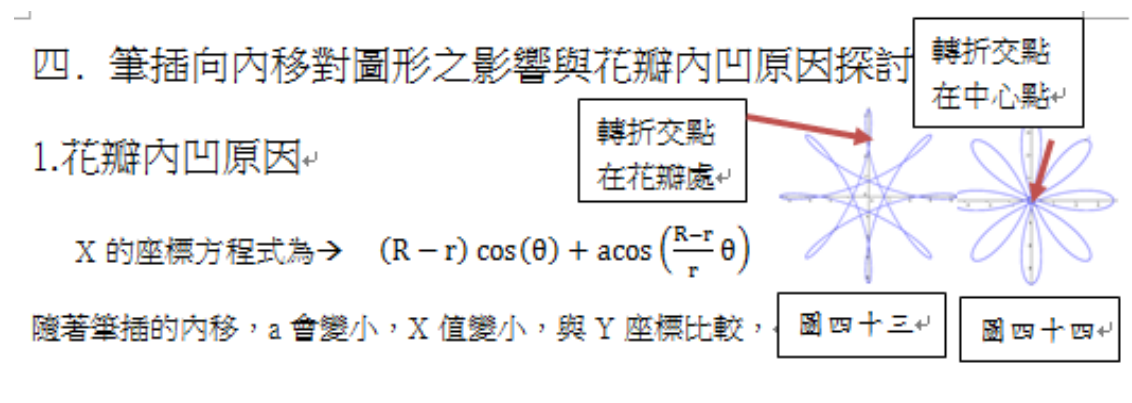

當 Y 跑到相同的值時,X 座標的水平移動距離變短,移動速度也較慢。

Y 座標的方程式為→ (R − r) sin(θ) − asin $\left(\frac{R-r}{r} \theta\right)$ 隨著筆插的內移,a會變小, Y 值會變大,與 X 座標比較,

當 X 跑到相同的值時, Y 座標的垂直移動距離較大, 移動速度較快。

又因 cos 函數值從零開始時為 1 到-1, 再由-1 到 1, 即减增减增 而 sin 函數值從零開始時為 0 到 1,再由 1 到-1,即增减增減

所以 X 一開始向左移動許多才換 Y 移動, 當筆插越小, X 向左移動距離變短, 就換 Y 移動,所以轉彎處會從負向移動至正向。

所以綜合之下,一開始第一個筆插轉彎處便在最左下角,之後慢慢地往右上角 移(因為 X 還來不及移到負向, 就換 Y 移動了)。

2.花瓣隨著筆插內移而變圓的原因

 $n = \frac{1}{n}$  h  $\frac{1}{n}$  h  $\frac{1}{n}$  a d  $\frac{1}{n}$  a  $\frac{1}{n}$  a  $\frac{1}{n}$  a  $\frac{1}{n}$  a  $\frac{1}{n}$  a  $\frac{1}{n}$  a  $\frac{1}{n}$  a  $\frac{1}{n}$  a  $\frac{1}{n}$  a  $\frac{1}{n}$  a  $\frac{1}{n}$  a  $\frac{1}{n}$  a  $\frac{1}{n}$  a  $\frac{1}{n}$  a  $\frac{1}{n}$  a X、Y 的圖形起伏會變越大。

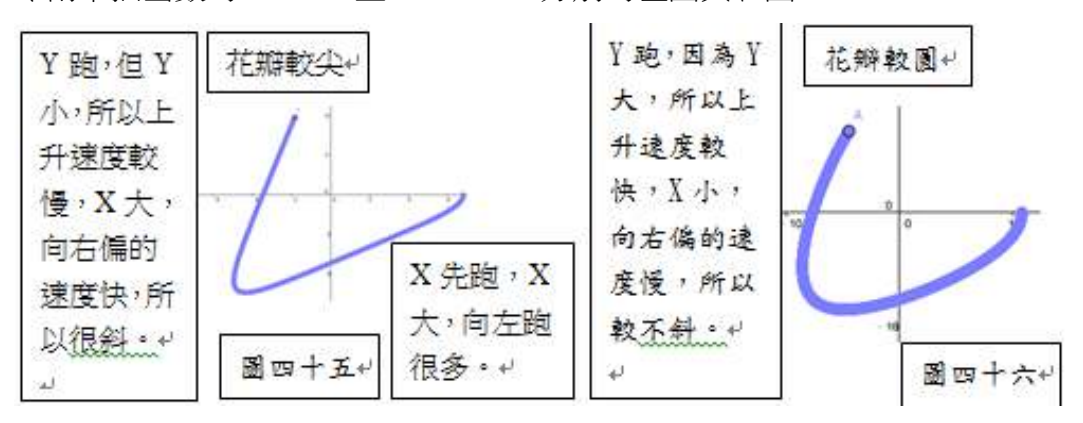

今兩筆插齒數為 b、c, 日 b>c, b、c分別為左圖與右圖。

由此可知,隨著筆插向內移動,花瓣會漸漸變圓。

### 五. 外圓齒數與花瓣數的可能性

100 齒以內的外圓會有最多種類的花瓣數?(整數的討論)

看有幾個因數即可得知其花瓣數的種類,因為除了它的因數外,其他比它小的 內滾圓的齒數會與它互質,他們的最簡整數比中的外圓比就一樣,而不同因數會 與其外圓有一種最簡整數比。

例:外圓為 10 的花瓣數,內滾圓只可能為 1 到 9,花瓣數可能為 2;5;10 分別是  $10:5$  時;10:2 時;10:3 或 10:5 或 10:7 時(皆相同), 但 1 不可能,因為外圓是 10, 內 圓也是 10 的話不成圖形。[p.22]

所以 100 齒以內會形成最多花瓣的是 60,72,84,96, 都有 11 種可能

### 柒↓結論

一.萬花尺模擬

表二十三

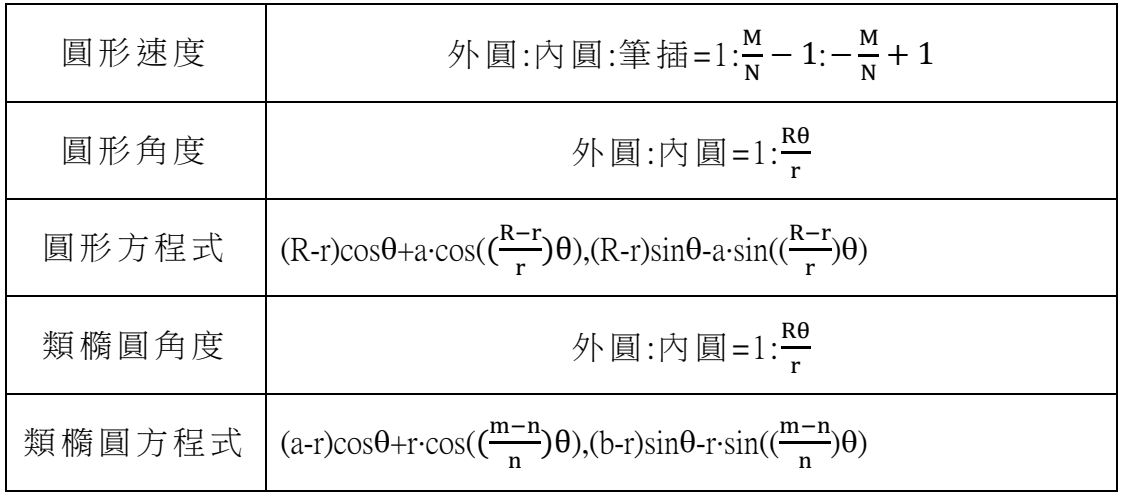

琢.討論

1.  $R=rt+a$  時會聚焦。

2. 花瓣頂點連線的角度: 360×<sup>A−2n</sup>  $\frac{-2\pi}{A} \div 2$ 

 $3. \equiv$ 圓半徑分別為  $a \cdot b \cdot c$  且  $a + b = c$  時,  $b \wedge \hat{a}$   $a \wedge \hat{a}$   $\hat{b}$   $b \wedge \hat{c}$   $\hat{c}$ 4.外滾方程式:

 $(R + r) \cos \theta - a \cdot \cos \theta$  $\frac{R + r}{r}$  $\left(\frac{r}{r}\right)$  ,  $(R + r) \sin \theta - a \cdot \sin(\frac{R + r}{r})$ r θ岻

 $5.$ 內外圓最簡整數比為  $A:B$ , 花瓣數為 B 繞 行順序為  $1\rightarrow 1+A\rightarrow 1+2A$ 6.花瓣內凹是因為三角函數值的關係

7. 内滾圓特殊半徑

### ㎜.研究價值及應用

1.輕易地畫﨟外擺圖形

實際上是可以用兩個齒輪互繞來做出外擺圖形,但轉動時十分不便,且外擺 無法使用內擺可以取代。

2. 畫出更多圖形

使用這些方程式可以不受齒數(正整數)的限制做出更多圖形,而且可以調整筆 插,改變花瓣的形狀及呈現角度。

3.畫角⹎

將花瓣頂點連線及可書出正多邊形,而不同花瓣數書出的正多邊形又不同, 花瓣數量就是正多邊性的邊數(花瓣數大於等於三時),而不同正多邊形的內幾度 數又不同,藉由不同的內角角度相加或相減,即可做出多種不同的角度

4.設計出花瓣種類較多萬花尺外圓

我們知道外圓齒數的因數個數就是花瓣數的種類,若要研發,則可以選擇這 些外圓齒數。

5.圖形可應用在壁紙、地磚等裝飾上

6.可做為防滑磁磚的花紋, 既美觀又止滑。

# 捌、參考資料及其它

1.幾何學中 的海倫 <http://episte.math.ntu.edu.tw/> 2.〈到底轉了幾圈?〉/101 學年度科展國中組王毓謙 3.〈圓擺線花形的幾何基因〉/45 屆科展國小組第一名 4. Geogebra 幾何與代數的美麗邂逅

# そ評語た**030401**

關於萬花尺作圖的討論。作者們針對小圓繞大圓轉動時,半徑 和速率對小圓上動點的位置變化做了分析。藉由數學模型來討論萬 花尺作圖的成像,給出了一些結果。數學模型得出的結果與機械作 圖不盡一致,這是值得探究的問題。